## **Column Permutation Cryptanalysis – Programming Directions**

**Goal:** Write a VB program, which will aid in the cryptanalysis of the column permutation cipher.

- Create a form to handle input and output.
- Specific calculations
	- List out all possible rectangles (factors) for the ciphertext length. *This will help the user determine the possible keyword lengths.*
		- Example: There are 102 characters in the ciphertext
		- Possible rectangles:  $1 \times 102$ ,  $102 \times 1$ ,  $2 \times 51$ ,  $51 \times 2$ ,  $3 \times 34$ ,  $34 \times 3$ ,  $6 \times 17$ ,  $17 \times 6$
		- *Consider the largest number that you have to use in relation to the length.*
	- Calculated vowel differences for each rectangle. *This should help the user determine the correct keyword length.*
		- We expect 40% of a row to be vowels.
		- Calculate the absolute difference between the actual number of vowels and the expected number of vowels.
		- Find the total absolute differences for all rows within a rectangle.
		- Output a list of dimensions with the accompanying sums.
	- Calculate the centiban counts. *This will help the user determine the order of the columns.*
		- When the user selects a possible rectangle centiban counts are calculated for all possible combinations of columns.
		- Example
			- If there are four columns then the following columns need to be compared  $(1,2)$ ,  $(1,3), (1,4), (2,1), (2,3), (2,4), (3,1), (3,2), (3,4), (4,1), (4,2), (4,3).$
			- For each combination the centiban weight for each diagram needs to be looked up and then a sum for that column needs to be calculated.
			- $\bullet$ Output a list of column pairs with the accompanying centiban sums.
	- A table is needed where the user can move the columns around in order to find the correct order for the columns.
		- Centiban sums should still be visible to aid in discussion making.
		- Column numbers should move with the columns.
- Other things to include
	- Output the plaintext from the table to a textbox.
	- Appropriate use of tab in the code (organization)
	- Appropriate documentation (comments) in the code. *This will be very important as this program will get complex quickly.*
	- A function for removing all formatting from the input text.
	- Some features that check for errors
- Extra features
	- Ability to open text files for the input.
	- Ability to pull the centiban values from a database.
	- An auto solver.

## **Grading:**

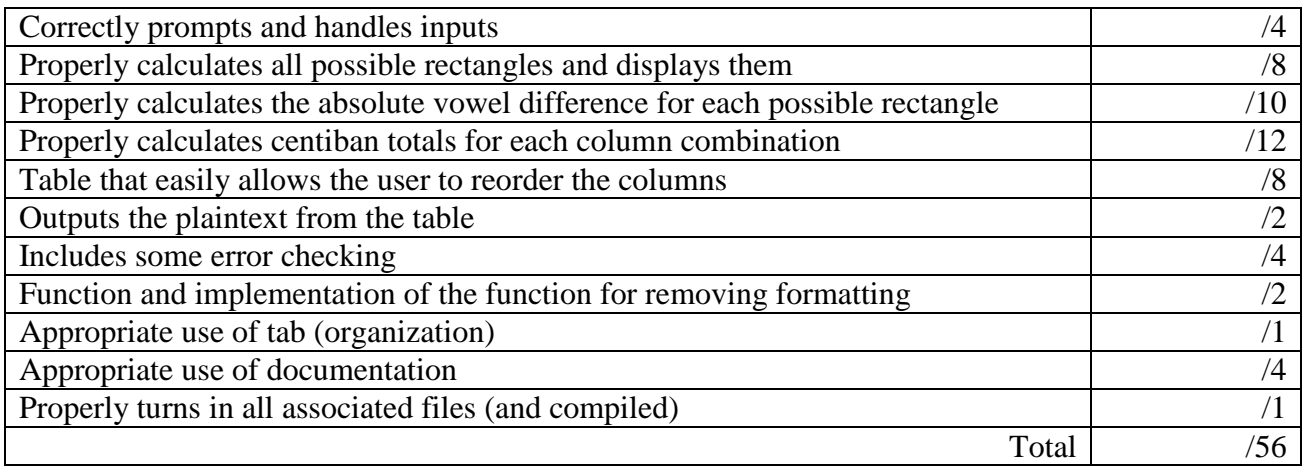